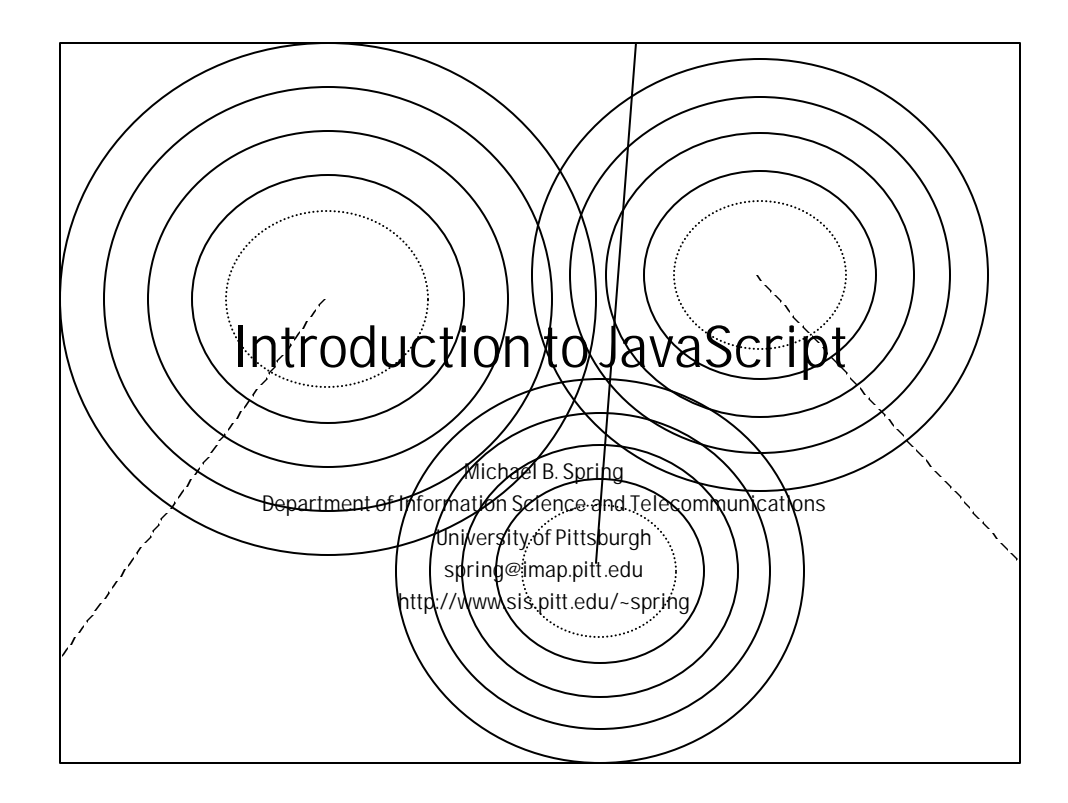

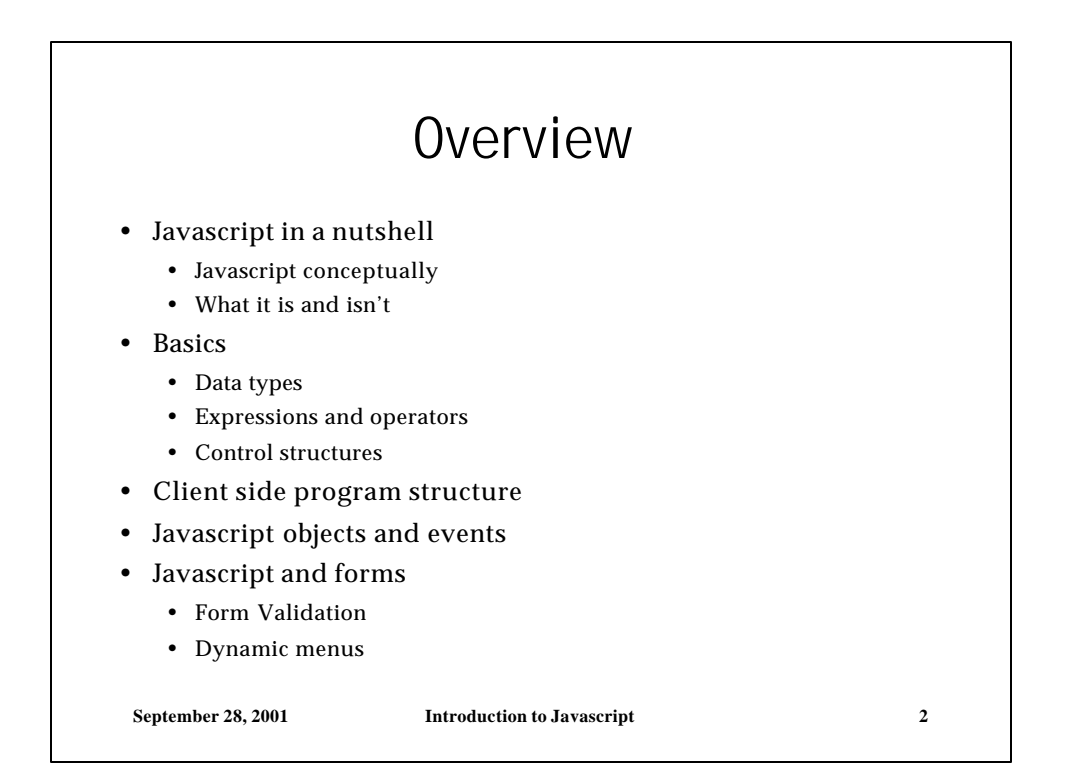

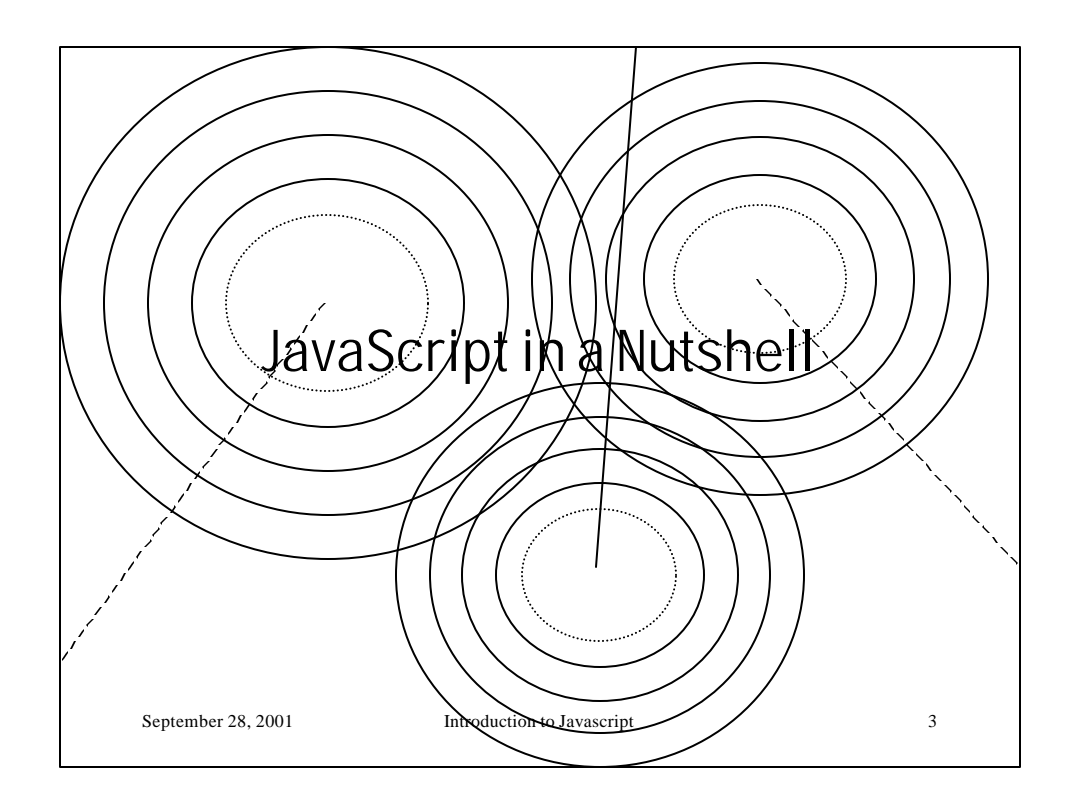

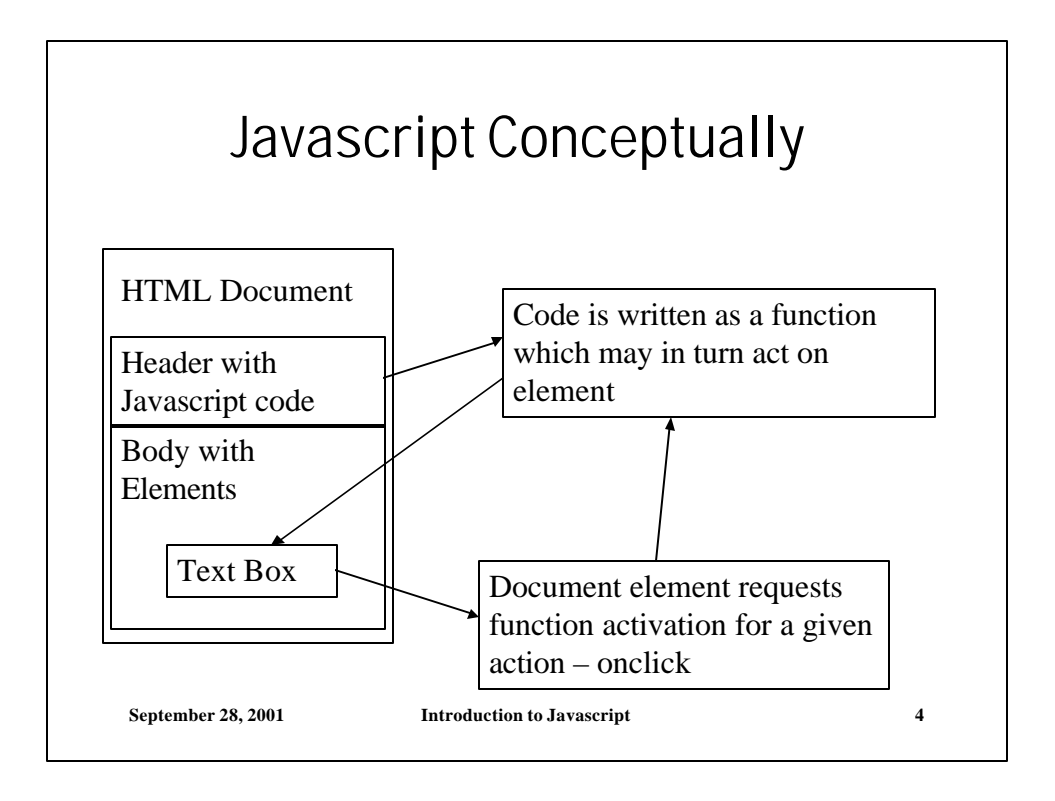

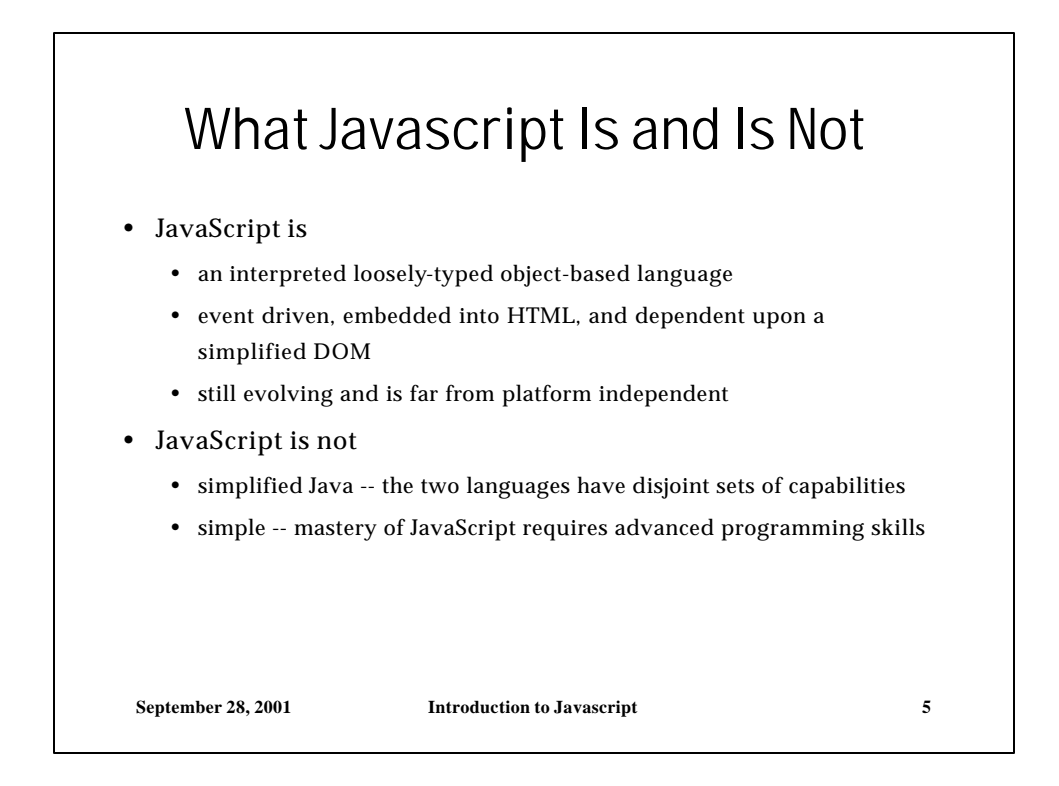

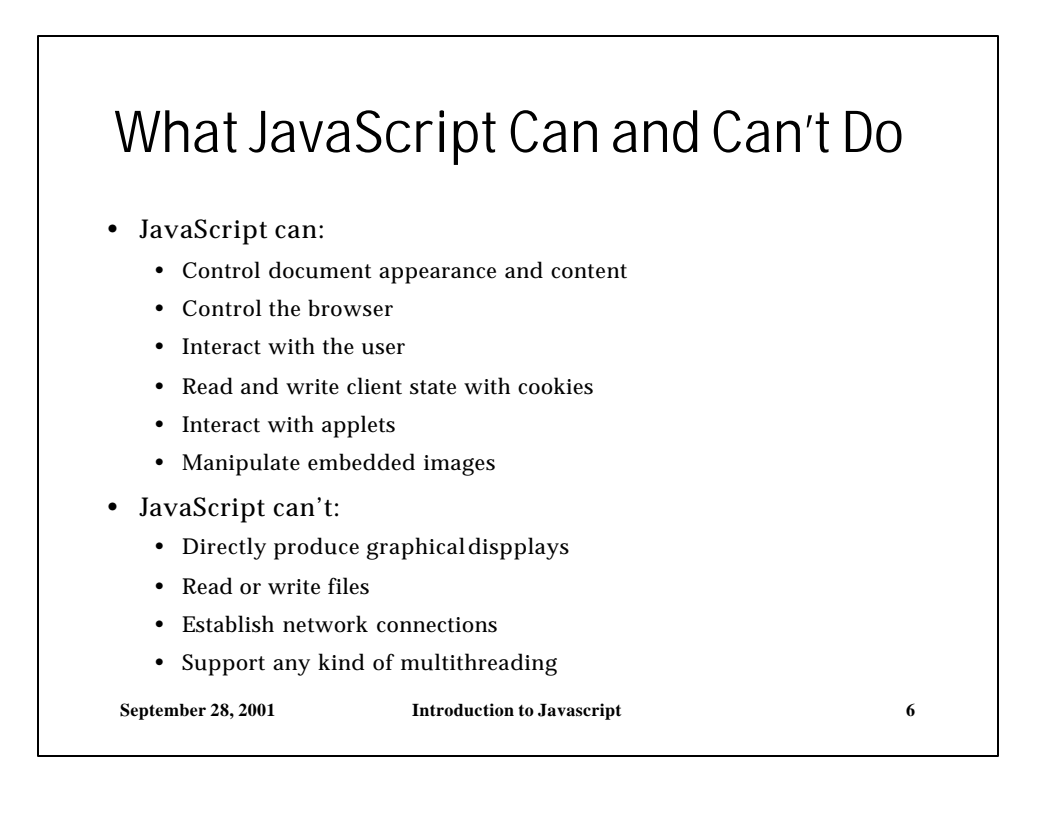

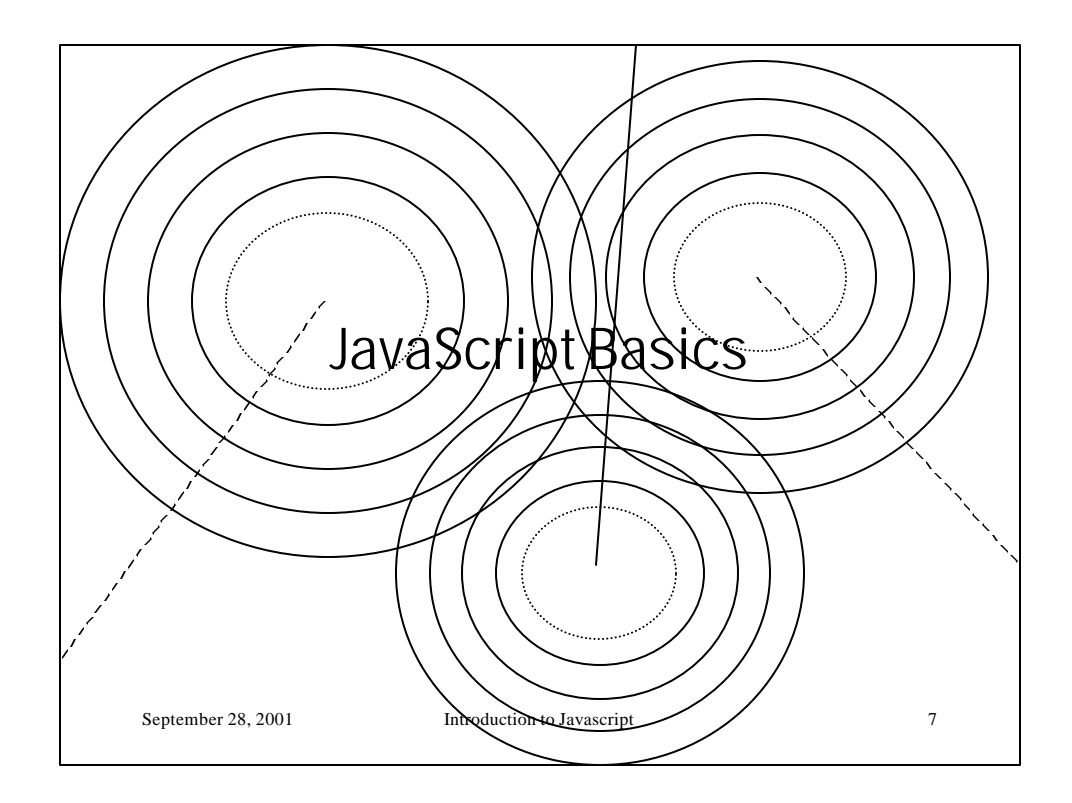

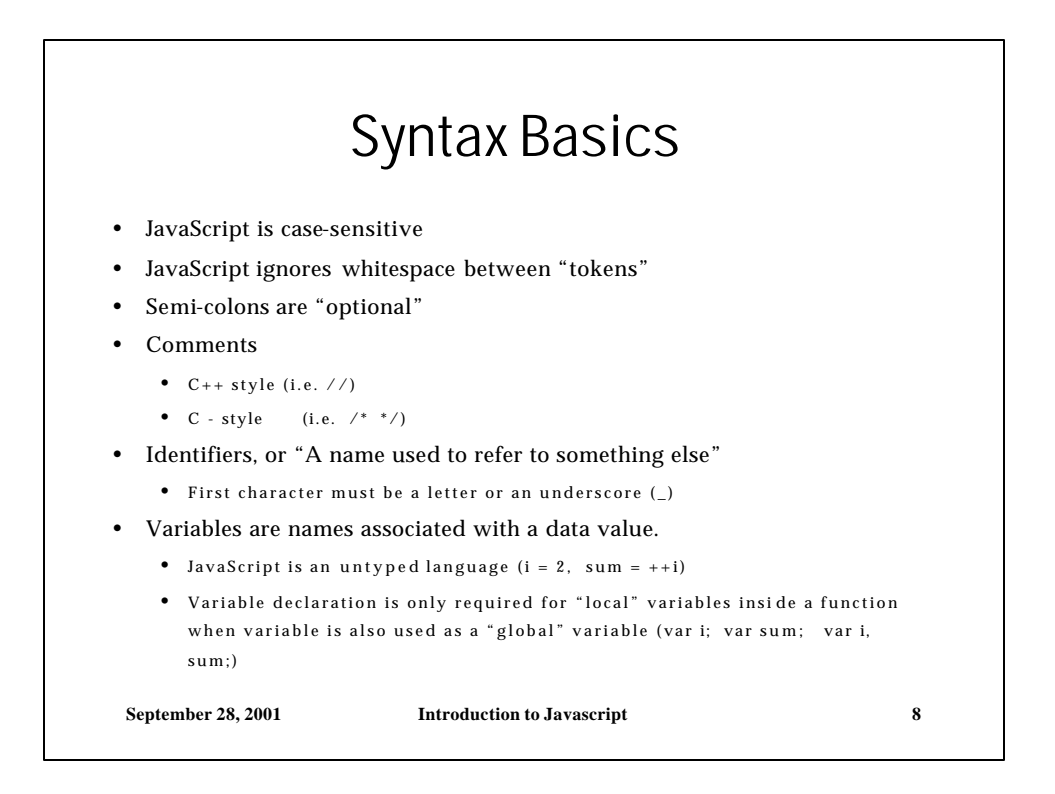

## Data Types and Data Type **Wrappers**

#### • Primitive Data Types

- Boolean are true / false values only
- Functions are code that may be executed multiple times
- Objects are named pieces of data has a collection of properties
- Arrays are indexed collection of data values
- Null indicates "no value"
- Undefined returned when an variable doesn't exist

#### • Data Type Wrappers

- Each primitive datatype (number, string, etc.) has a corresponding object type defined for it.
- Object Wrappers contain the same data value but also define prop erties and methods to manipulate the data values.
- Wrappers are created as transient objects

**September 28, 2001 Introduction to Javascript 9**

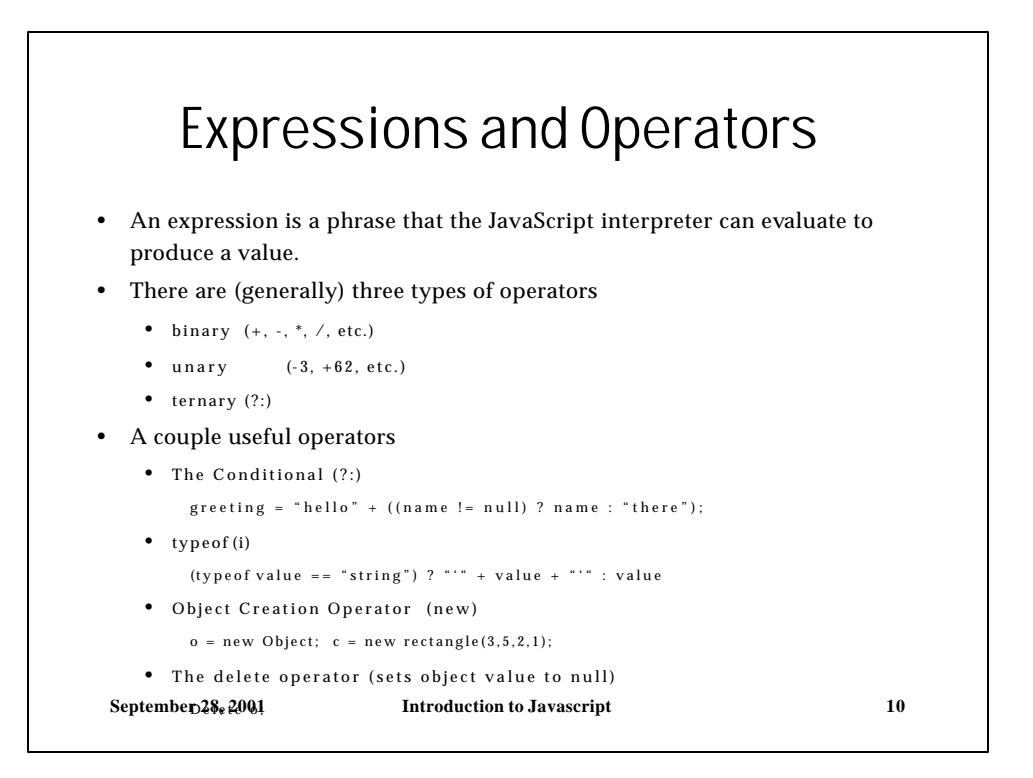

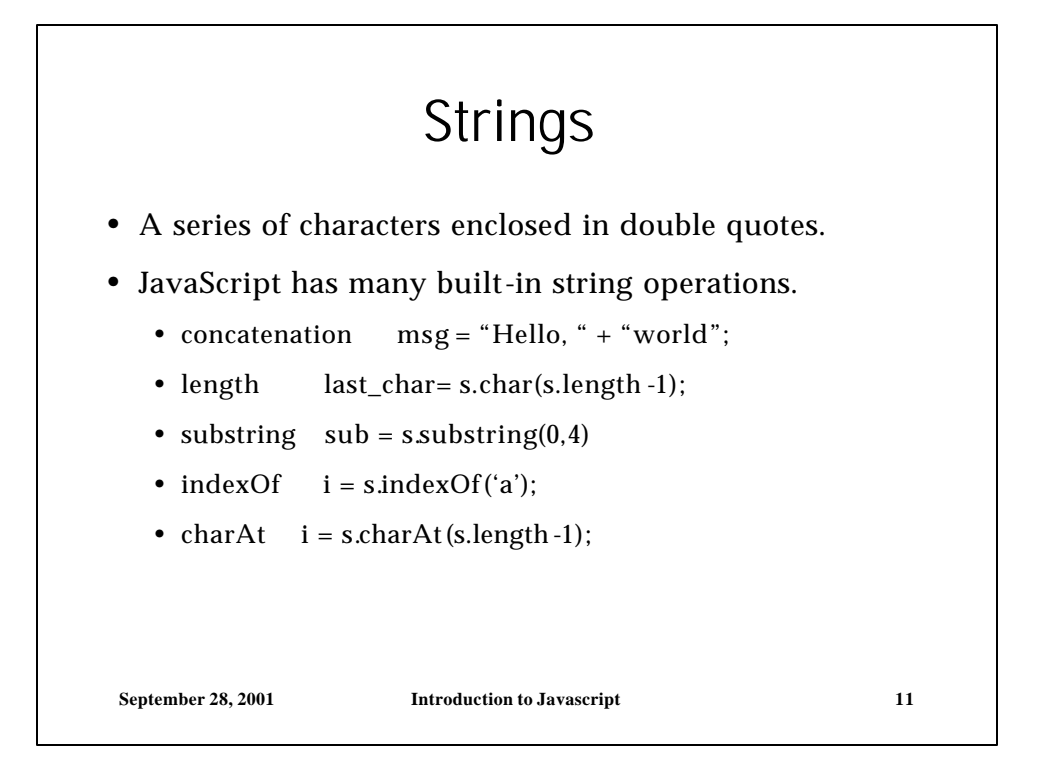

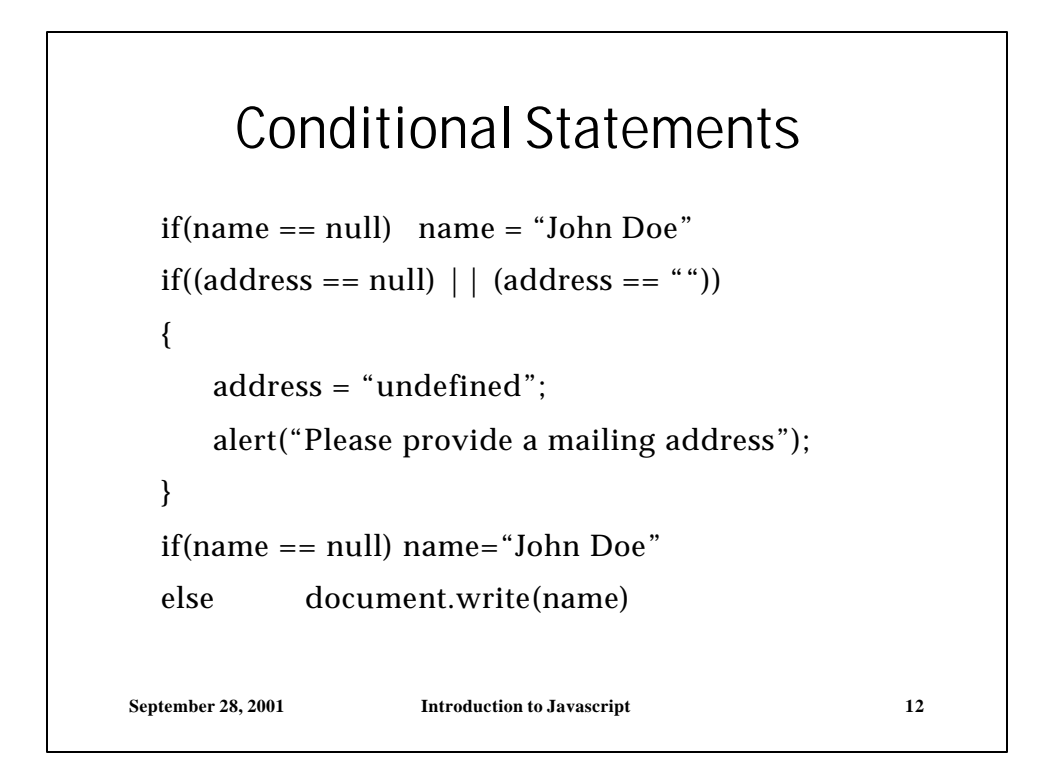

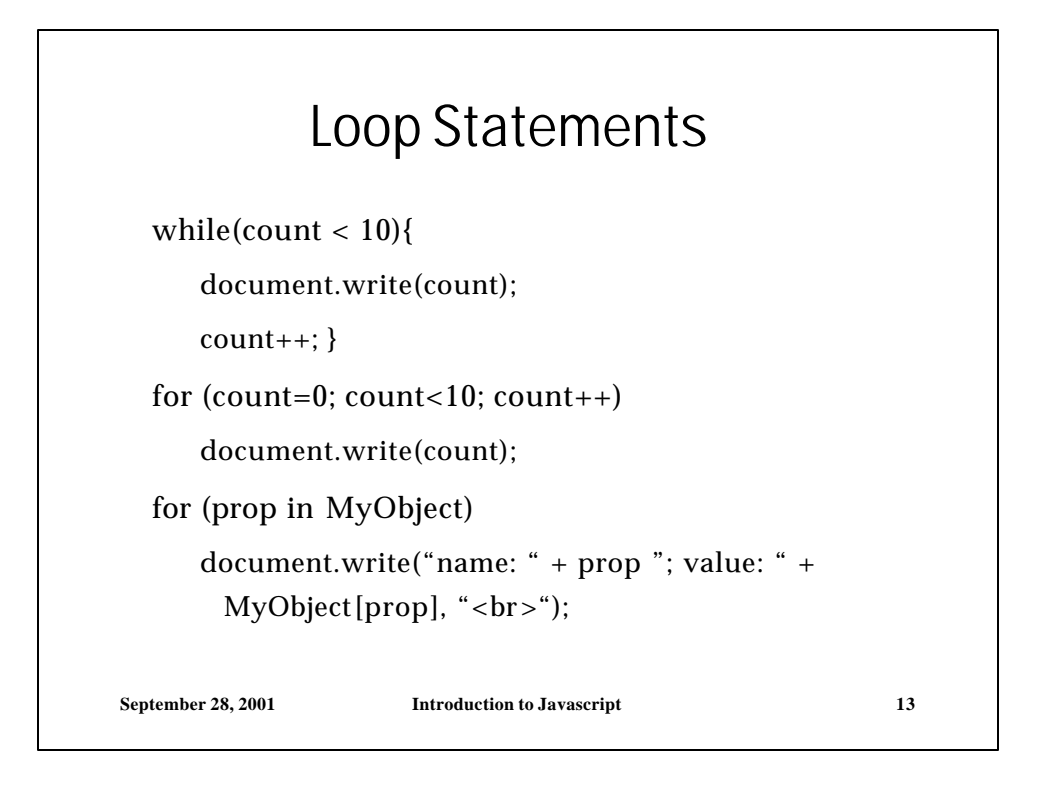

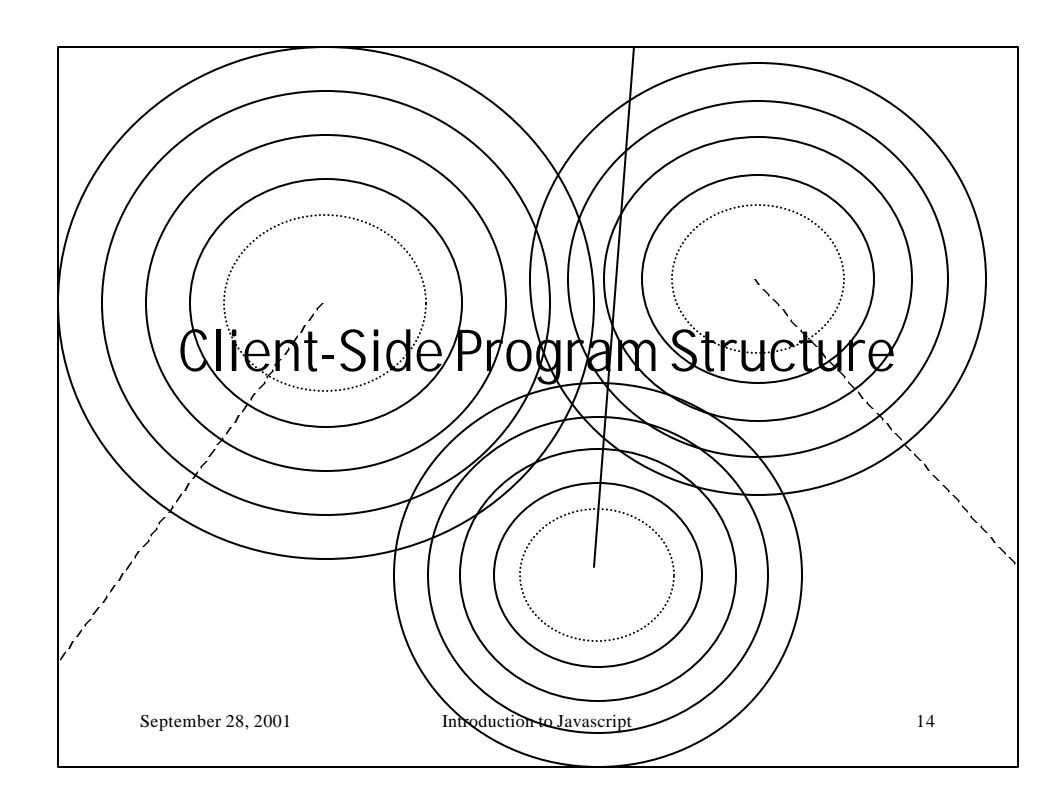

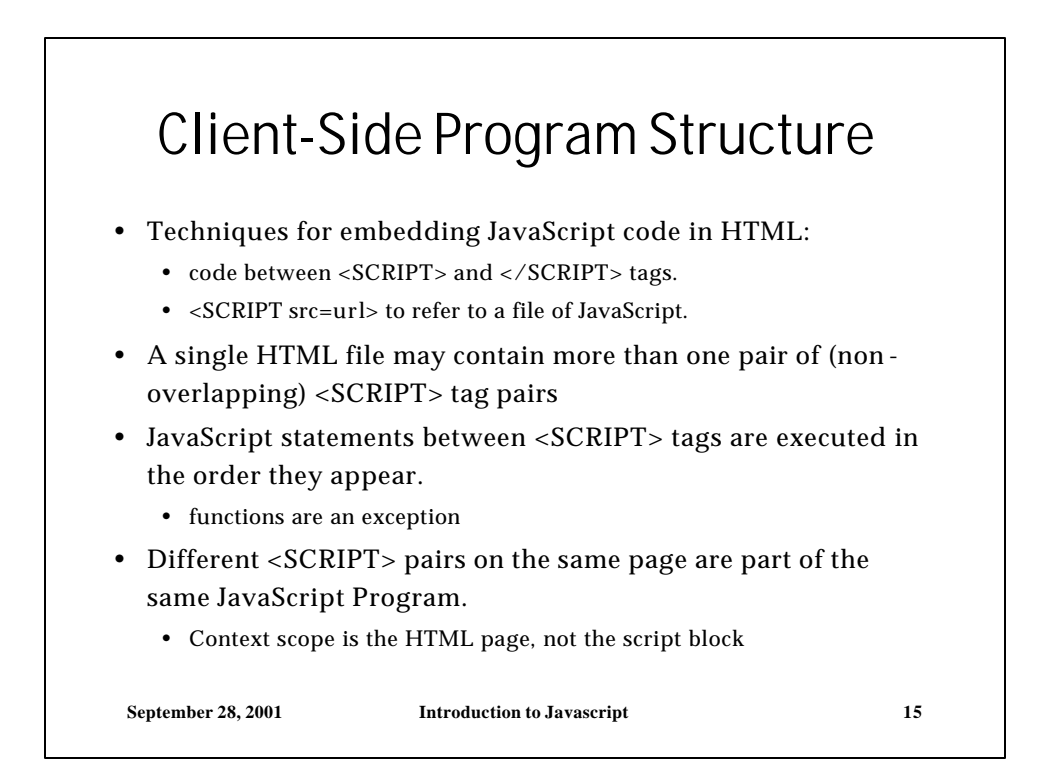

```
September 28, 2001 Introduction to Javascript 16
<HTML>
<HEAD>
<TITLE>Javascript Test File #1</TITLE>
</HEAD>
<BODY>
  <SCRIPT language="JavaScript">
  <!-- this makes the program an html comment
  document.write("<P>This was written by 
      javascript</P>");
  // javascript comment to end html comment -->
  </SCRIPT>
  <NOSCRIPT>
  <P>If you see this, 
  there is no java scripting on this machine</P>
  </NOSCRIPT>
<P>This para was written by html normally</P>
</BODY>
</HTML>
```

```
<HTML>
<HEAD>
<TITLE>Today's Date</TITLE>
      <SCRIPT LANGUAGE="JavaScript">
      // Define functions for later use
      function print_todays_date()
      {
             var d = new Date(); // today's date and time
             document.write(d.toLocaleString());
      }
       </SCRIPT>
</HEAD>
<BODY>
<HR>The date and time are:<BR><b>
      <SCRIPT LANGUAGE="JavaScript">
      // call the function defined above
      print_todays_date();
      </SCRIPT>
</B><HR>
</BODY>
</HTML>
```
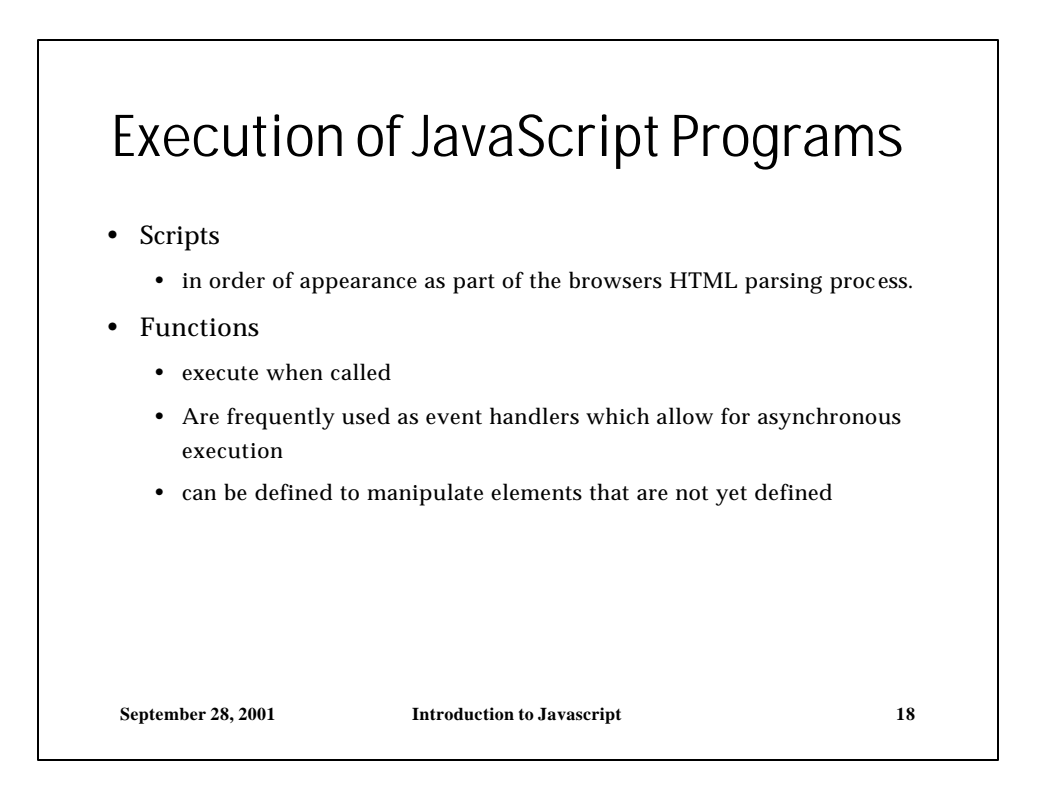

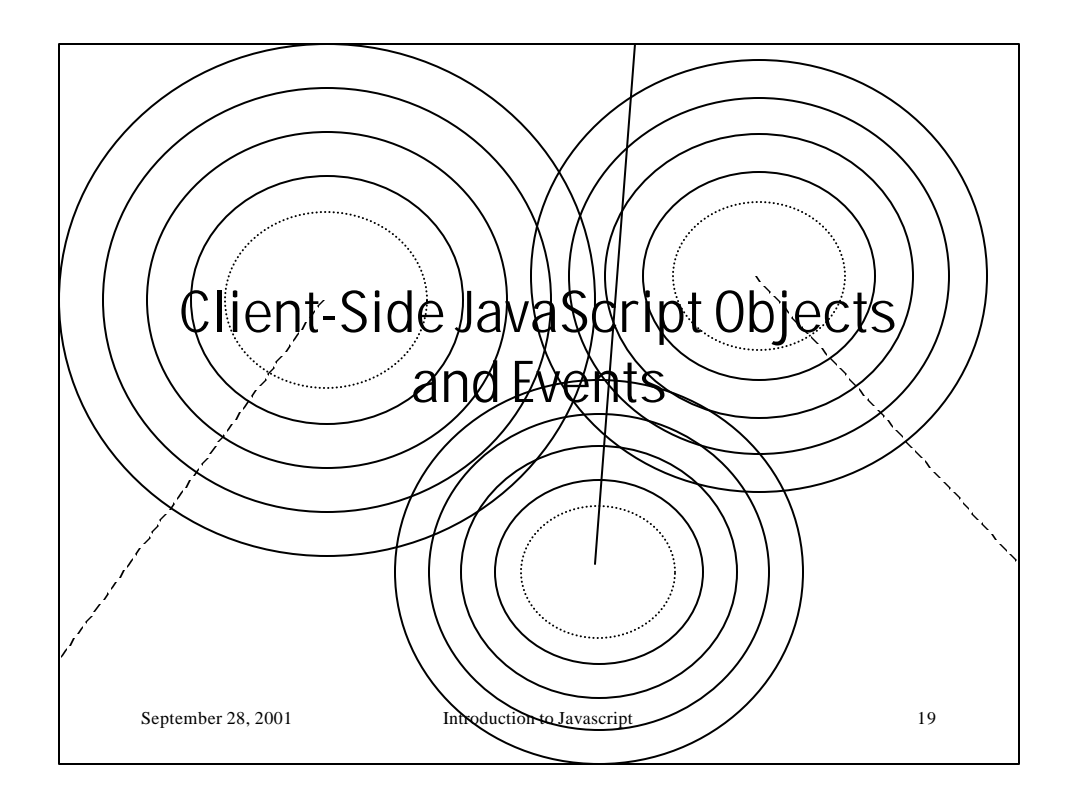

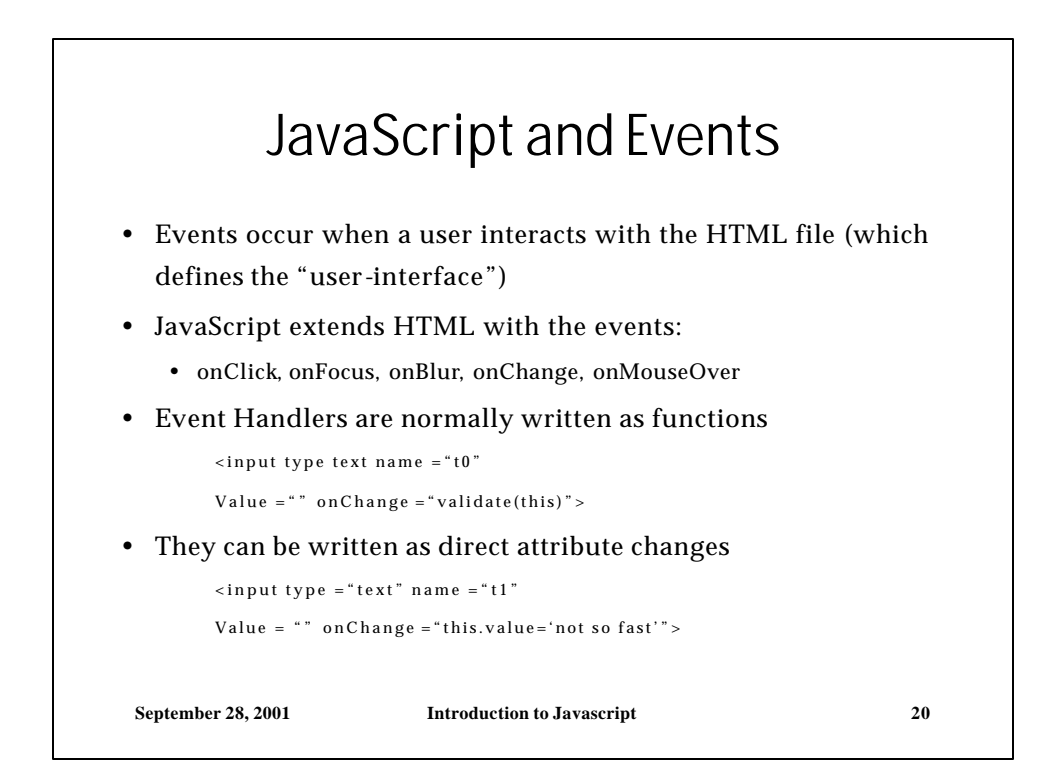

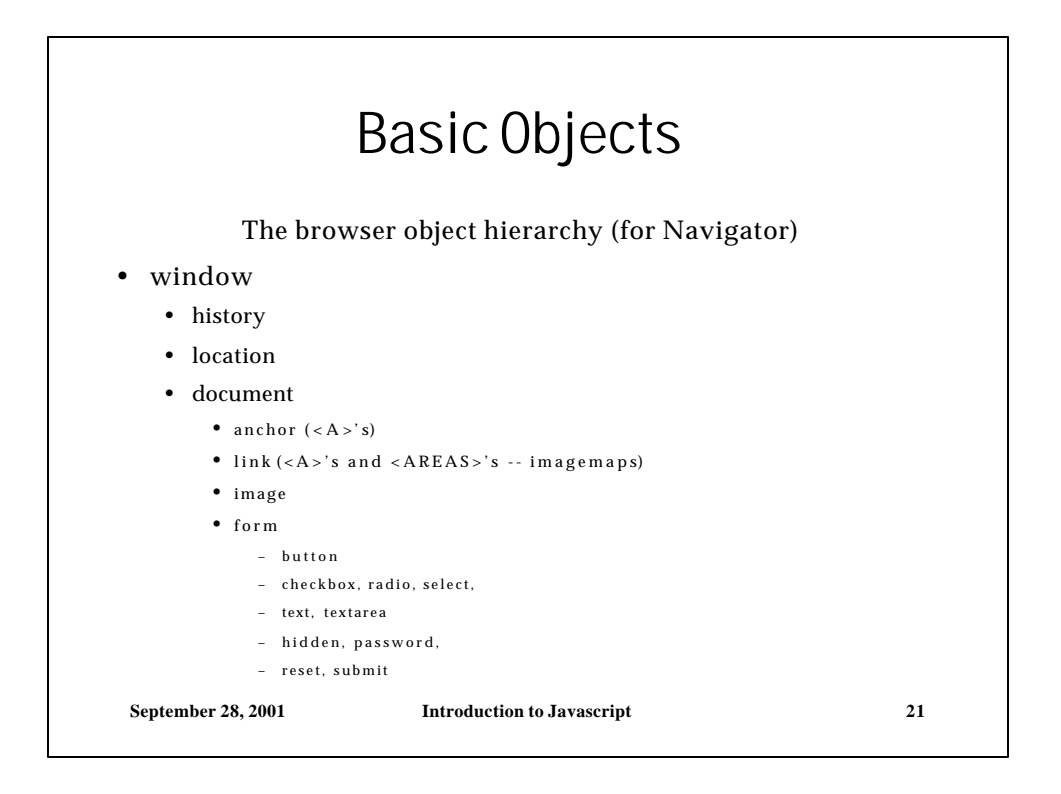

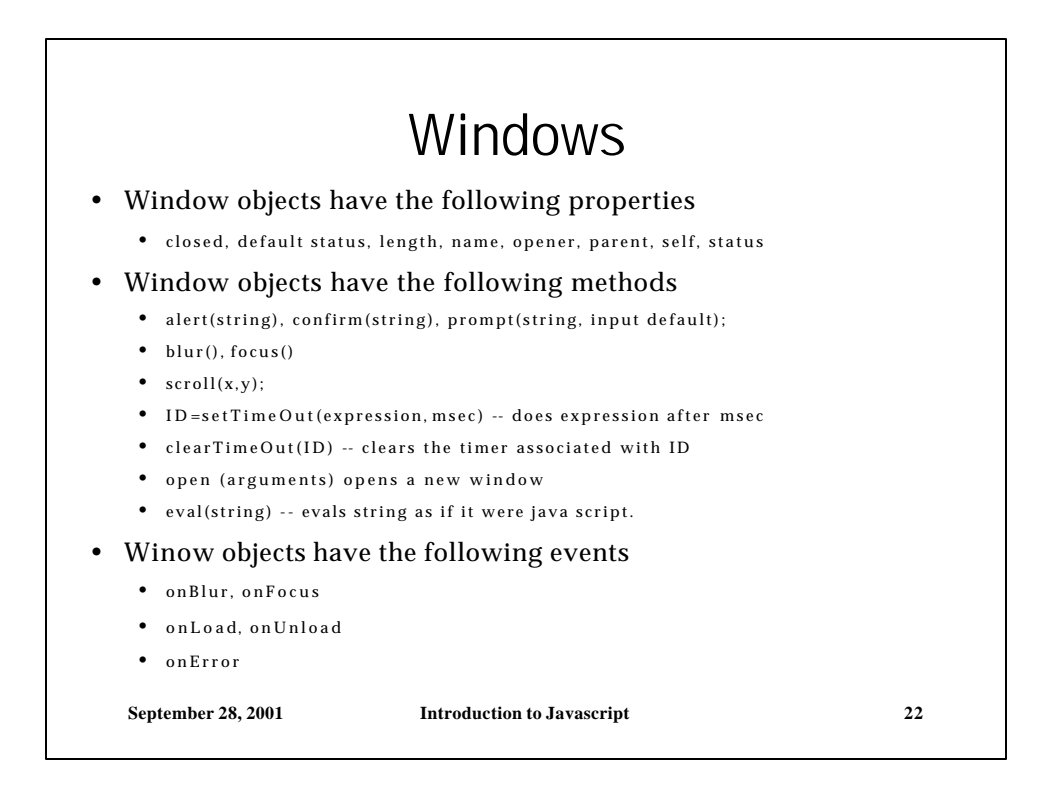

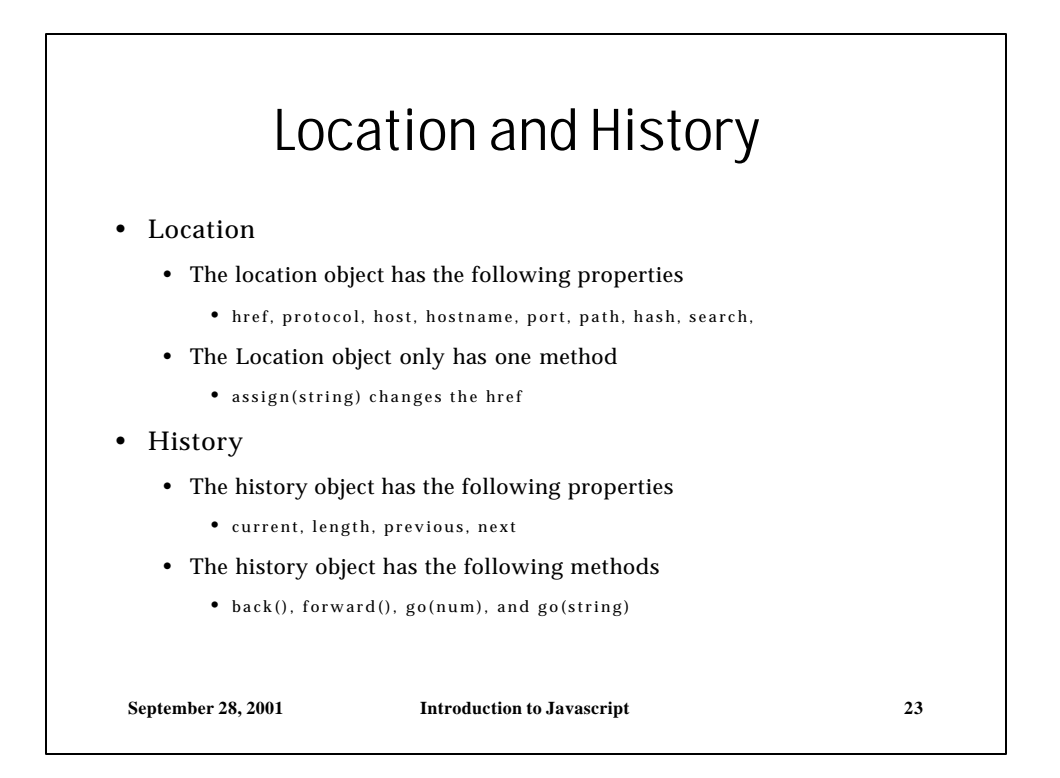

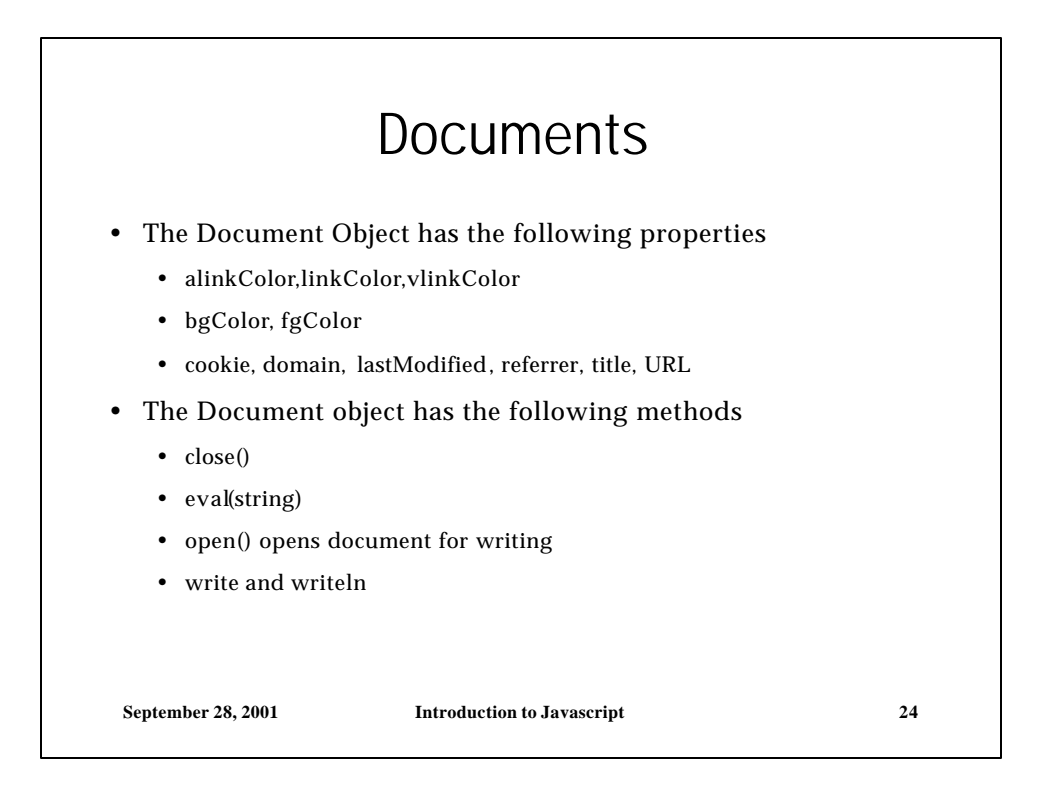

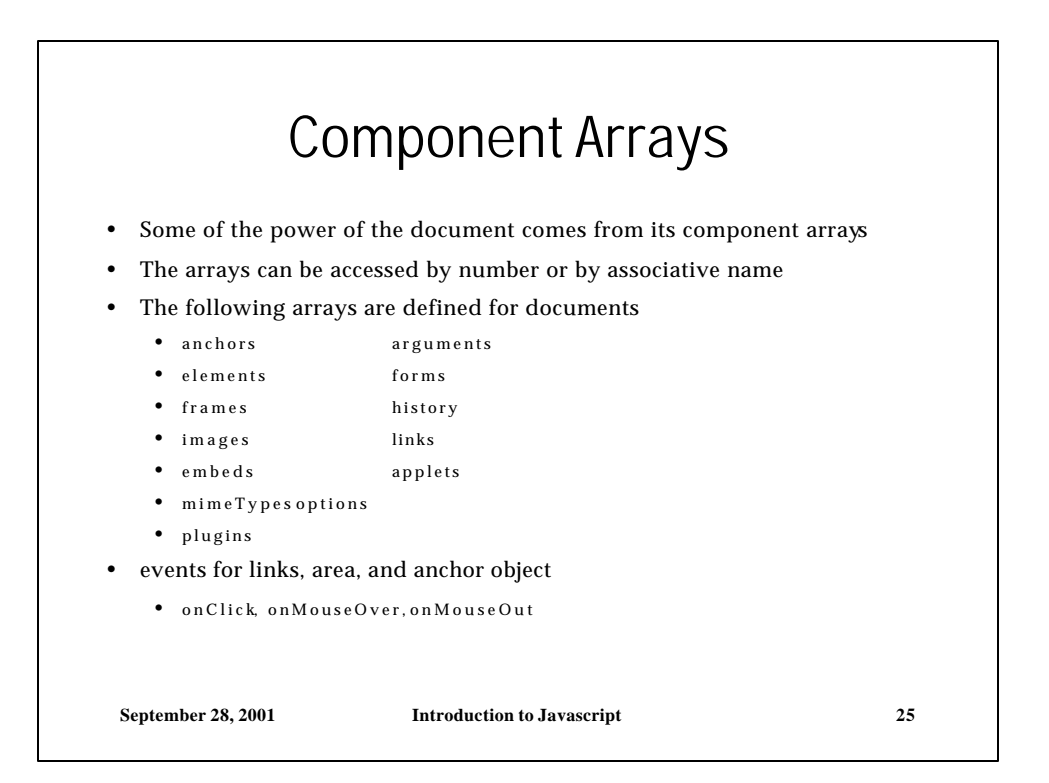

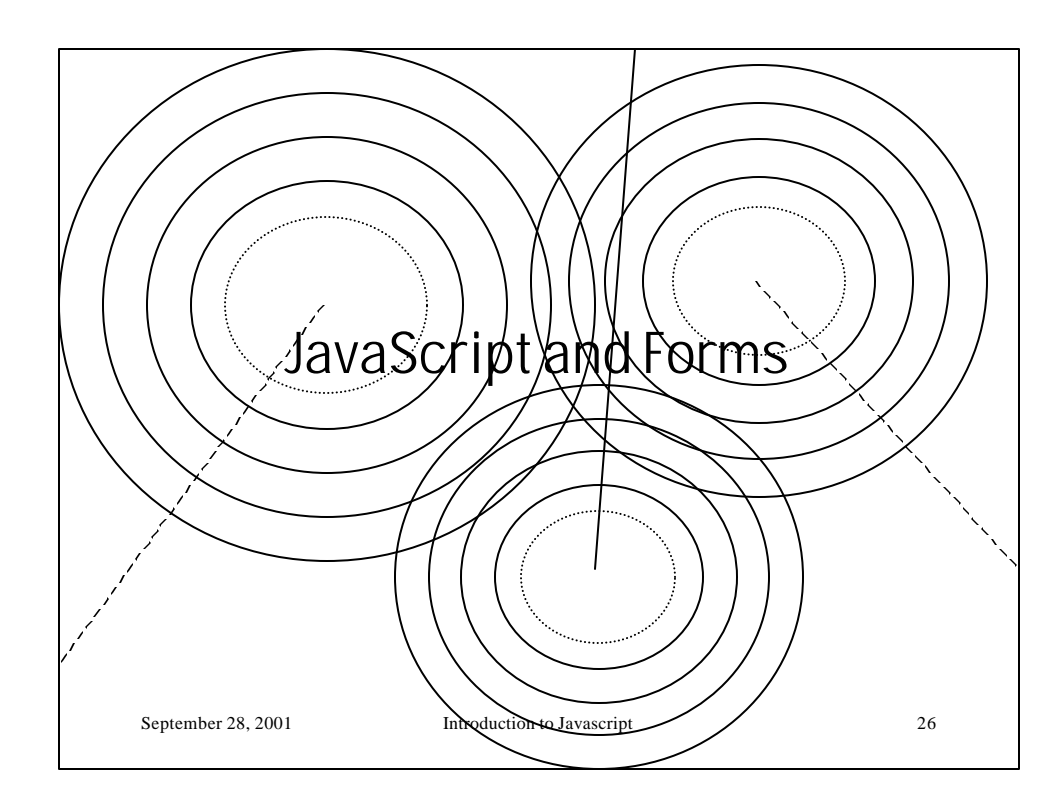

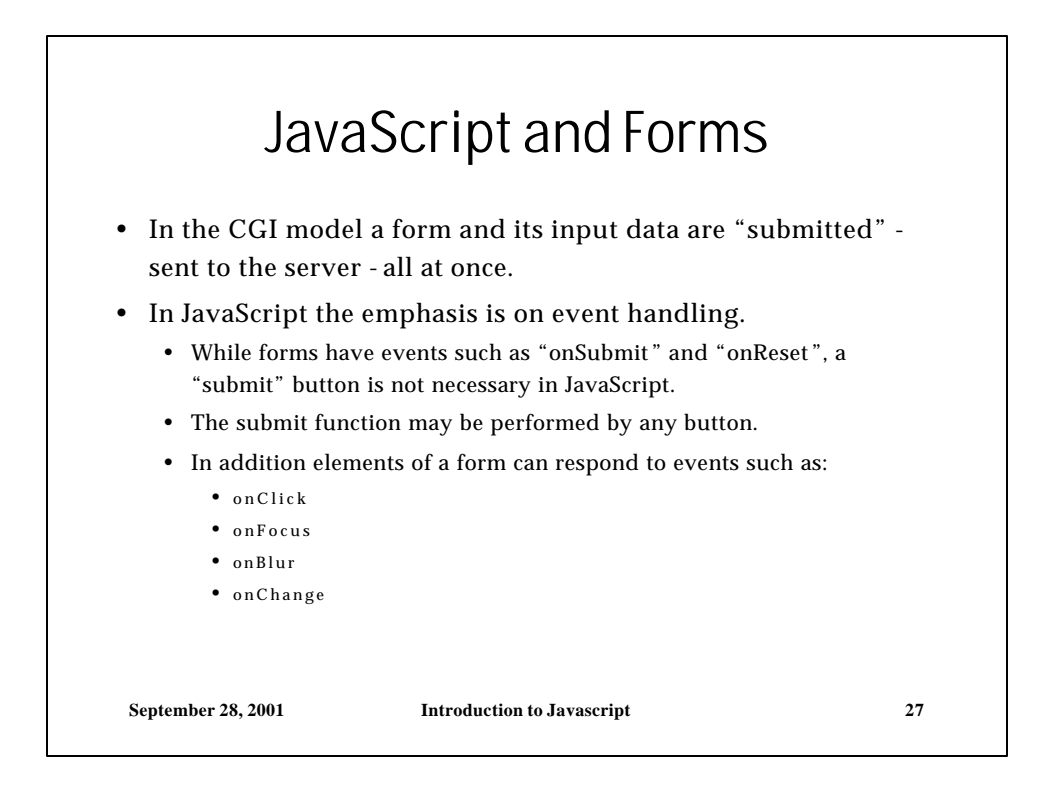

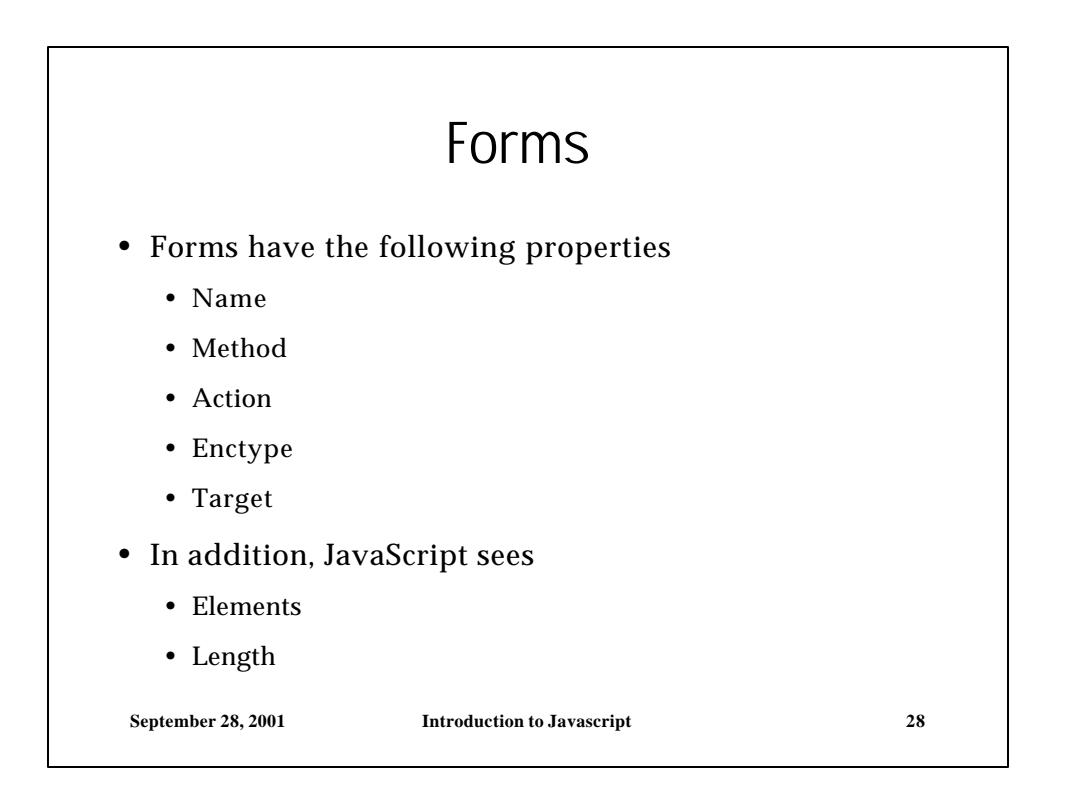

## Form Elements

- (Almost) all form elements define event handlers.
	- onClick() onChange are the most important.
- !! On Unix, event handlers only work for text entry elements !!
- All elements have a type property
- When user input is passed to the web server it is in the form of name=value pairs.
	- Name property is optional (sort of)
	- Specified default value is over written by user input. <INPUT NAME="textfield1" VALUE="value1">
- Button values indicate the text displayed on the button.
- Checkbox and Radio button values the value is the string submitted to the server when a box or button is checked.

**September 28, 2001 Introduction to Javascript 29**

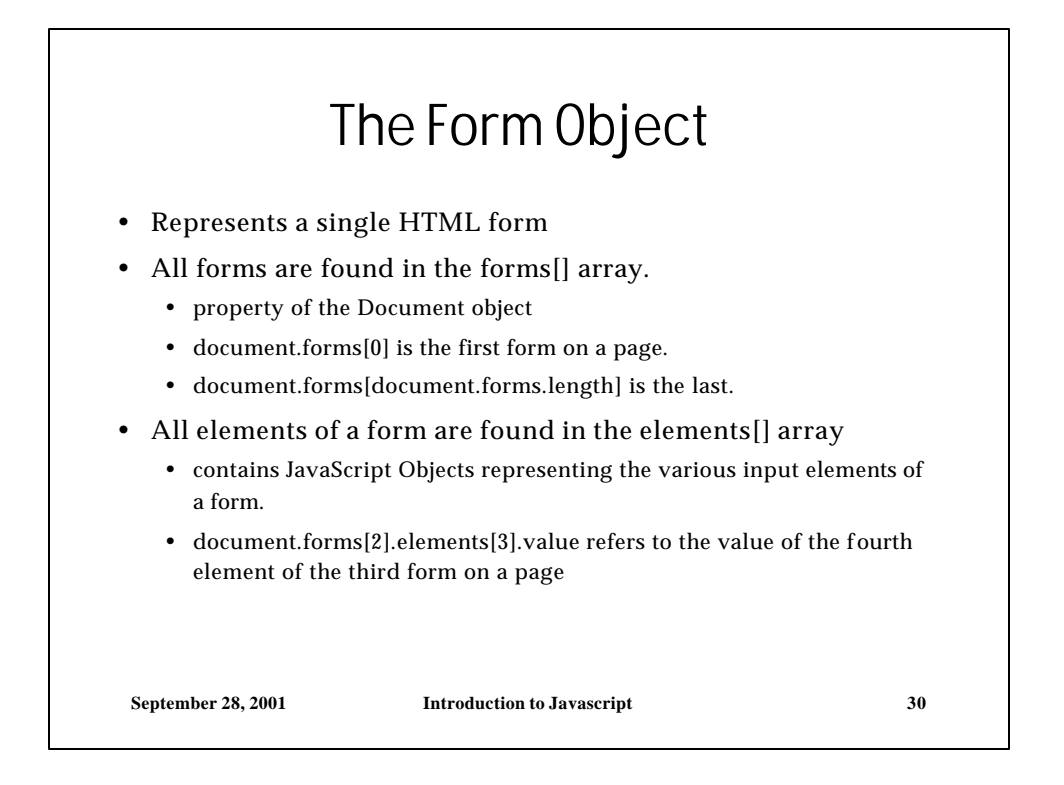

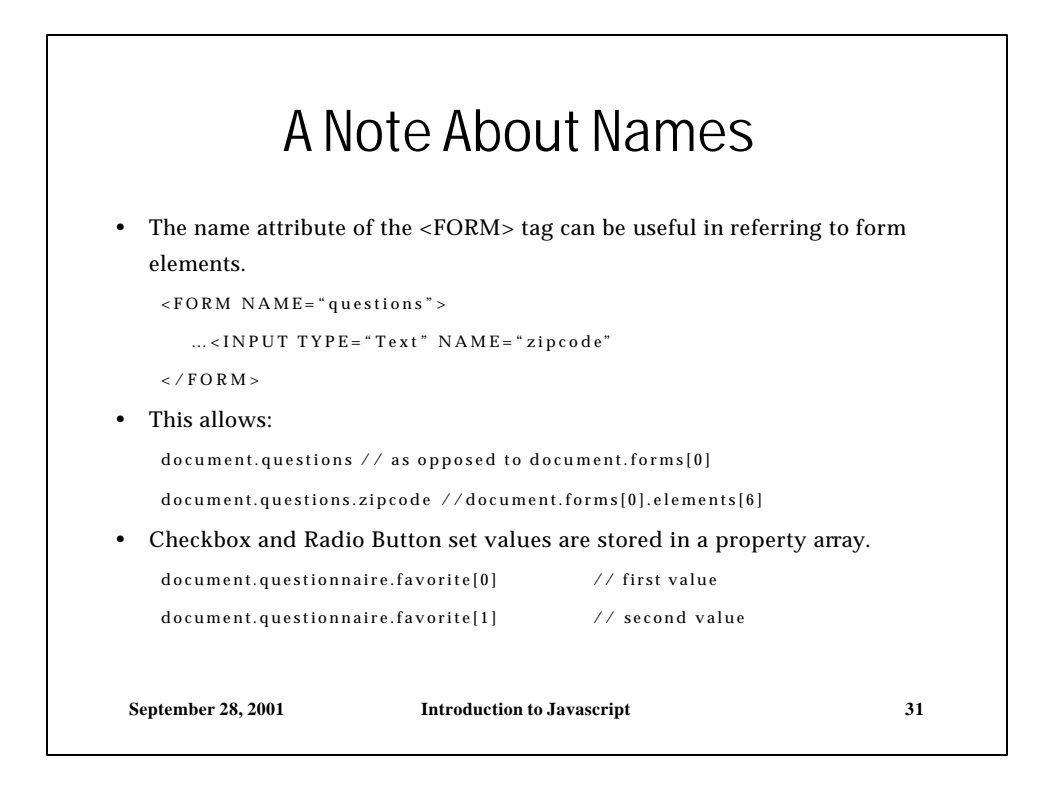

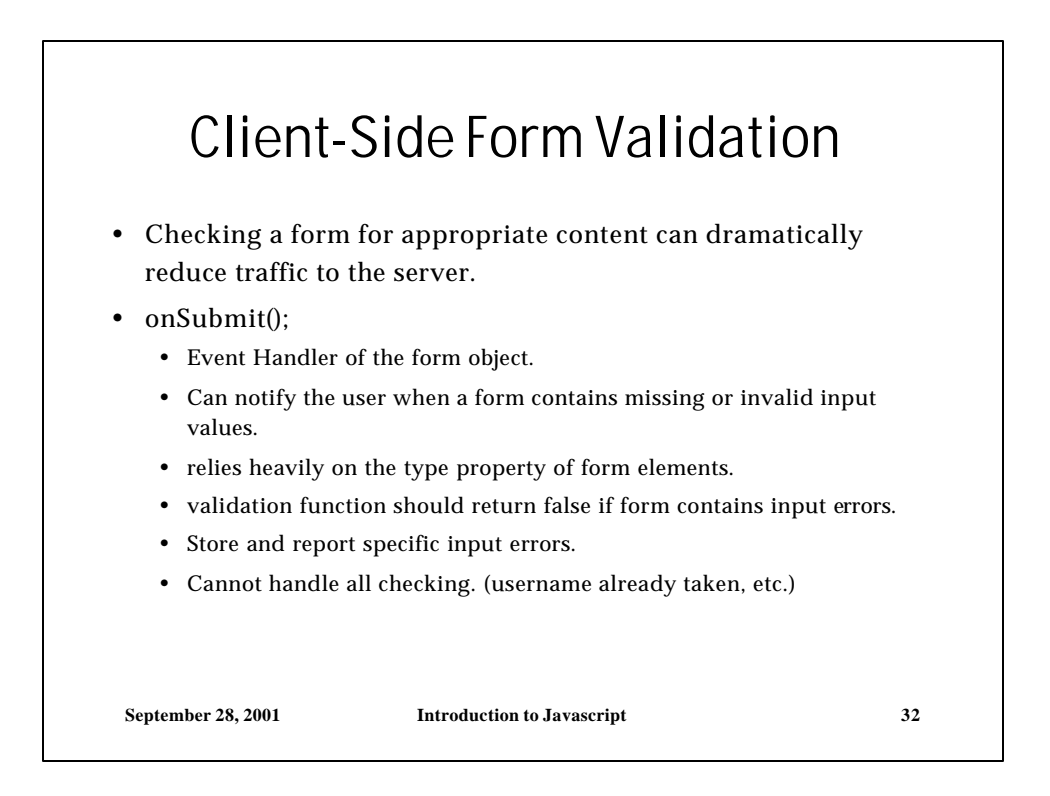

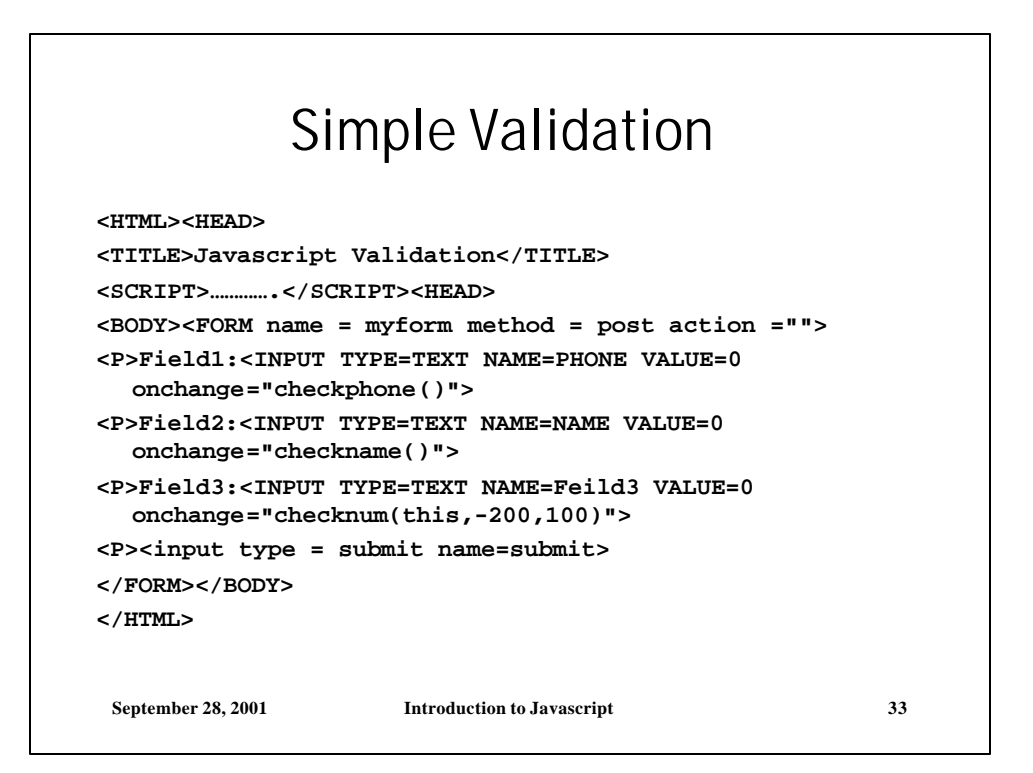

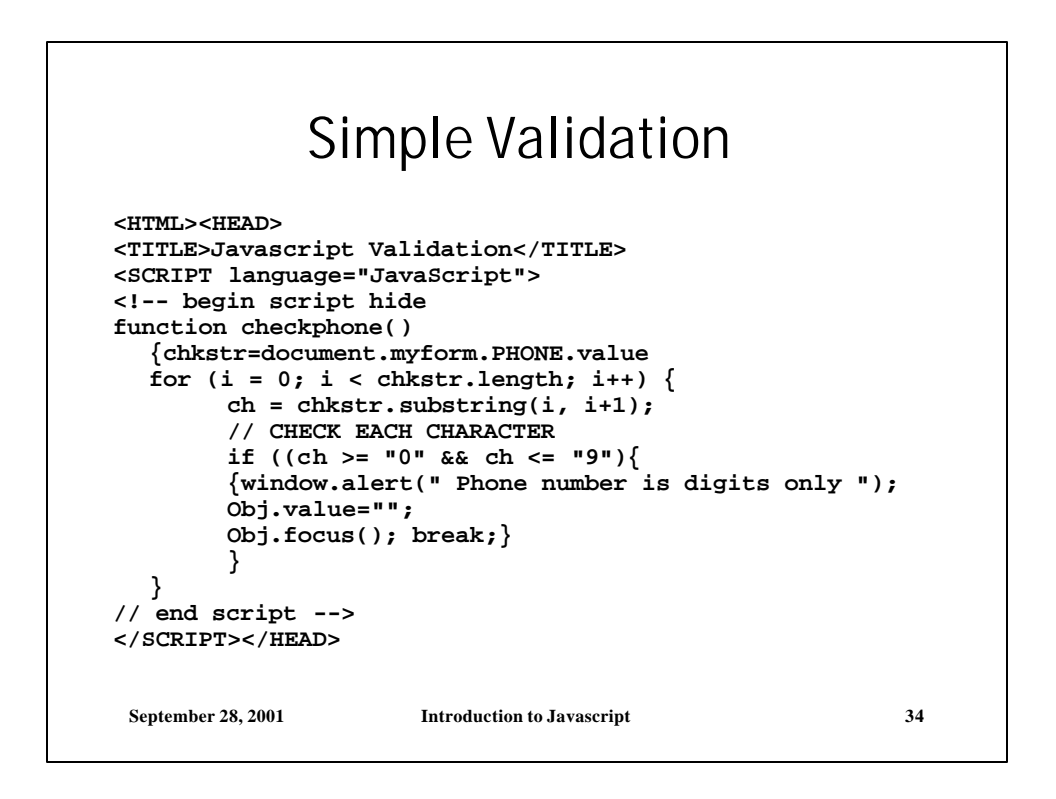

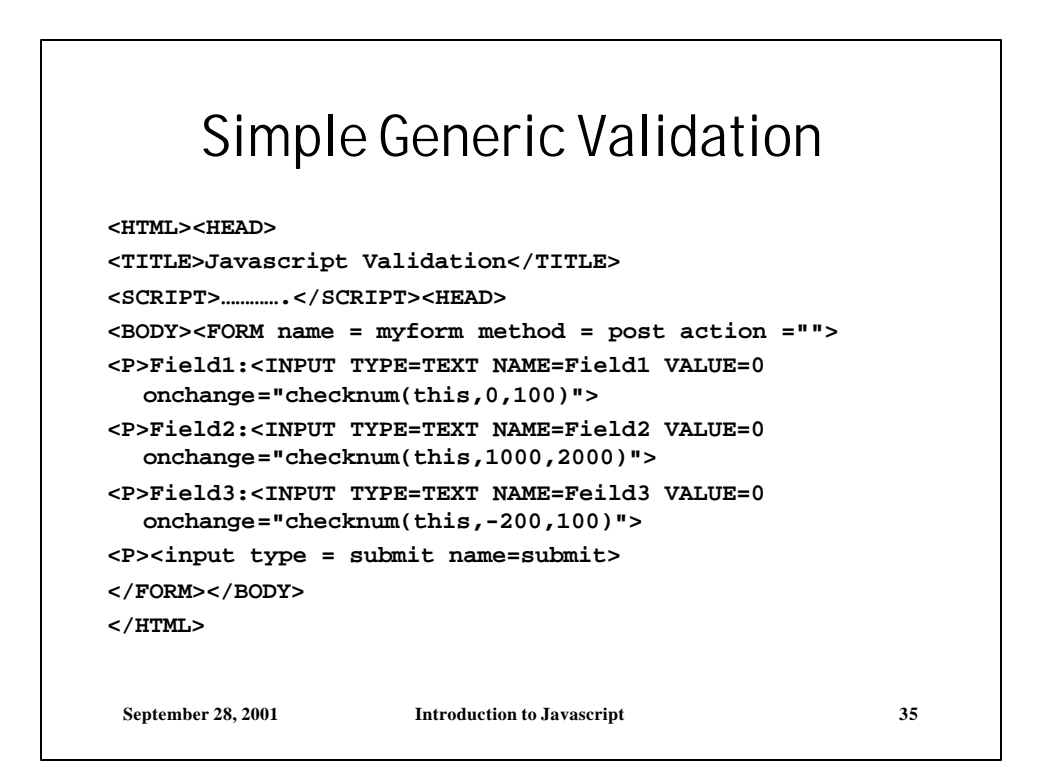

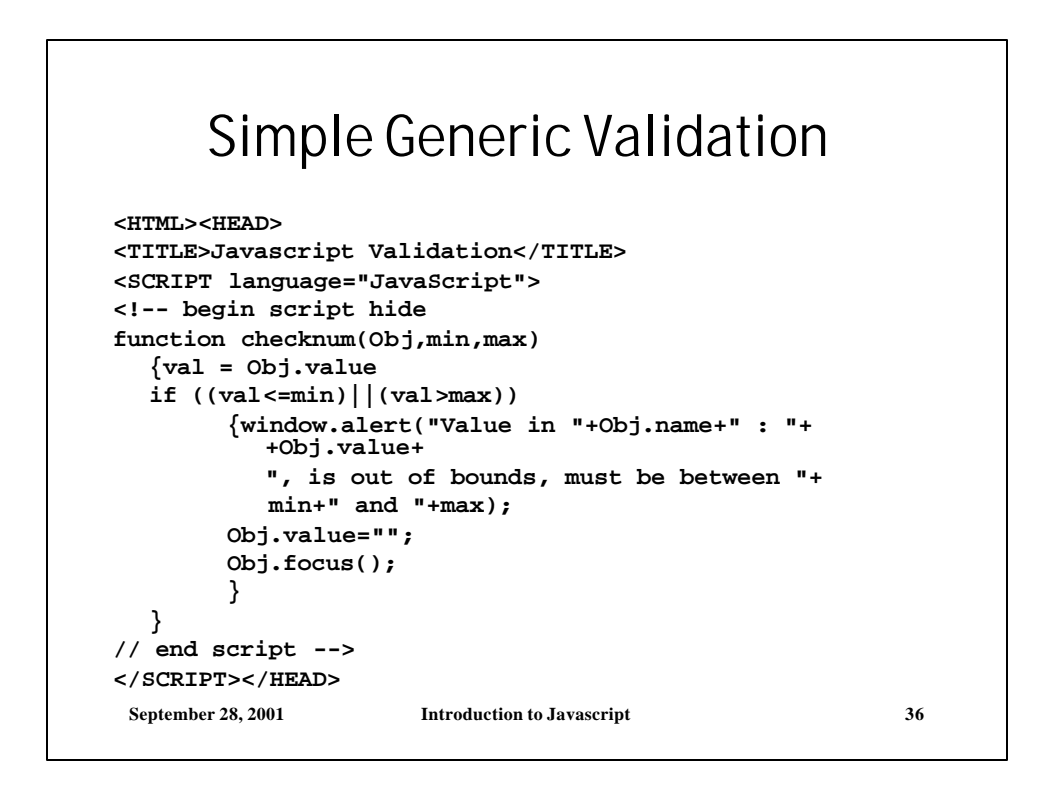

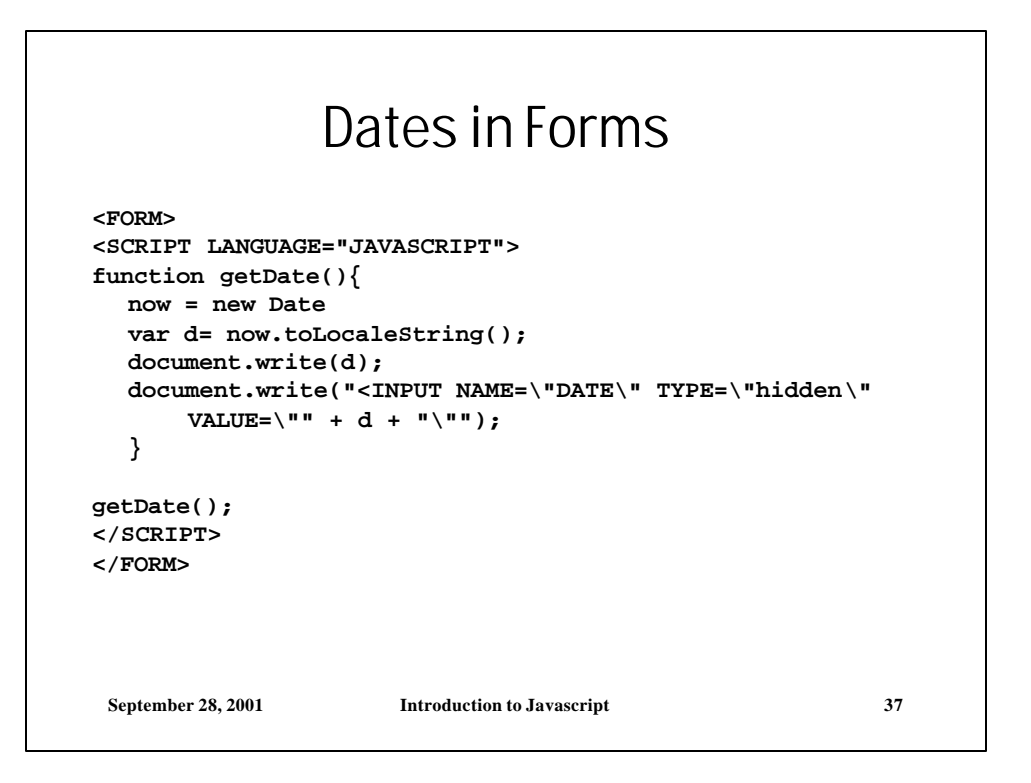

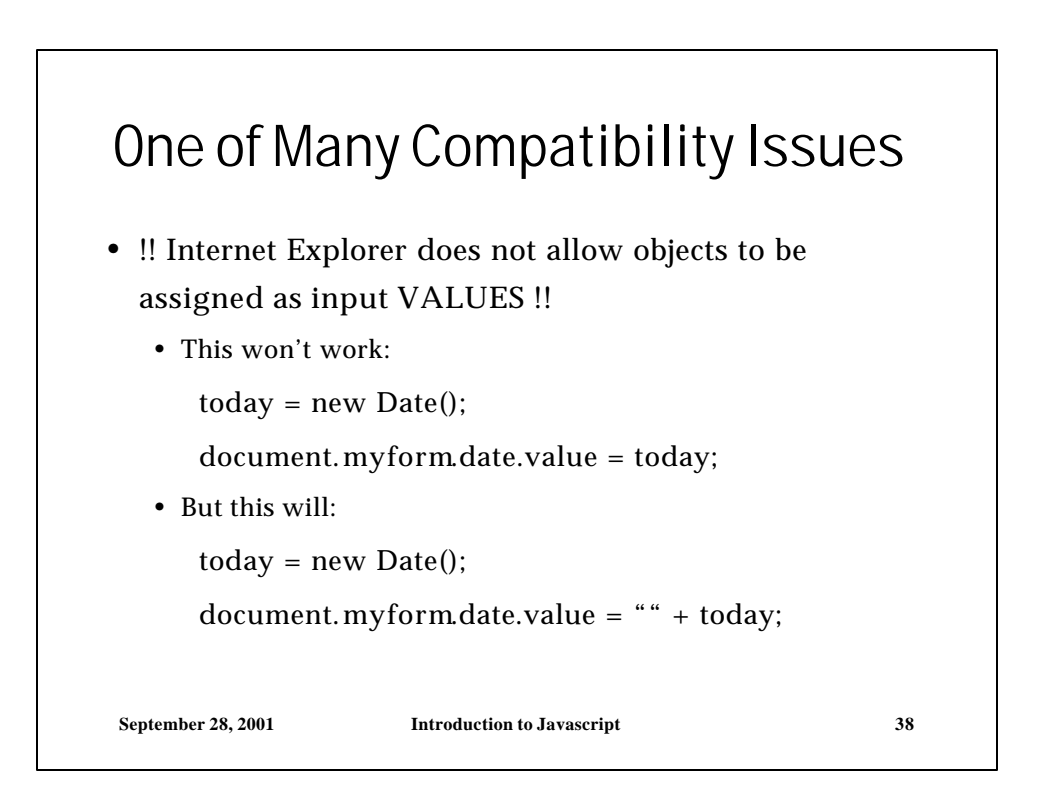

# Prefilling Entries

```
// This function formats a date as mm/dd/yy
function formatDate(dateVar)
{
 newDate = dateVar.toLocaleString();
 newDate = newDate.substring(0,
      newDate.indexOf(" "));
  return newDate();
}
// Prefill payment date with current date
today = new Date();
document.MyForm.PayDate.value = formatDate(today)
```
**September 28, 2001 Introduction to Javascript 39**

**September 28, 2001 Introduction to Javascript 40** Generic Validator **<SCRIPT LANGUAGE="JavaScript1.1"> function isblank(s){ for(var i=0; i<s.length; i++){ var c = s.charAt(i);**  $if((c != ' ' ) & (c != ' \n') & (c != ' \n') & (c != ' \n') & (c != ' \n')$ **return false; } return true; } function verify(f){ var msg; var empty\_fields; var errors = "";** for(var  $i=0$ ;  $i < f.length$ ;  $i++)$ { **var e = f.elements[i]; if(((e.type=="text")||(e.type=="textarea")) && !e.optional){ if((e.value==null) || (e.value=="") || isblank(e.value)){ empty\_fields += "\n " + e.name; continue; }**

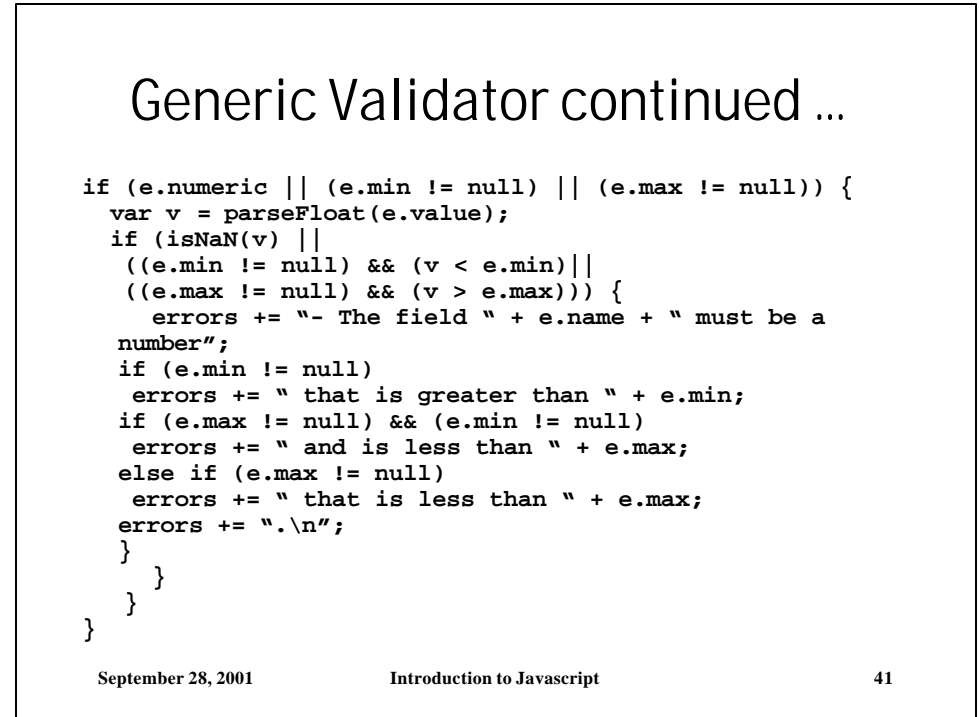

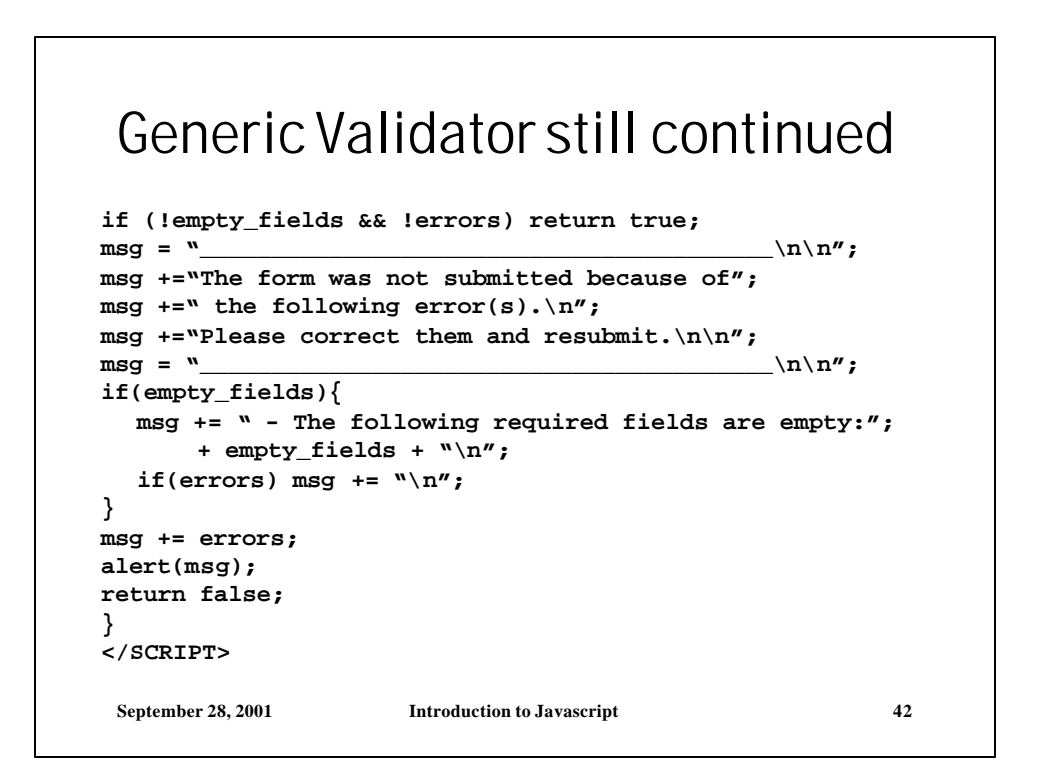

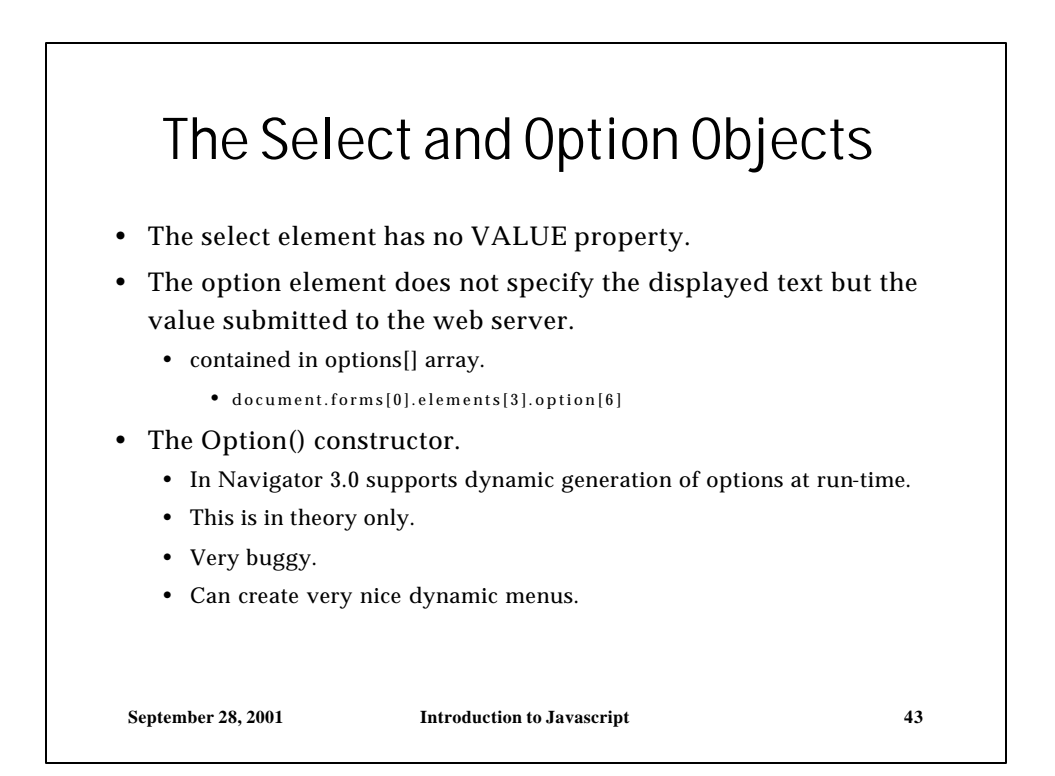

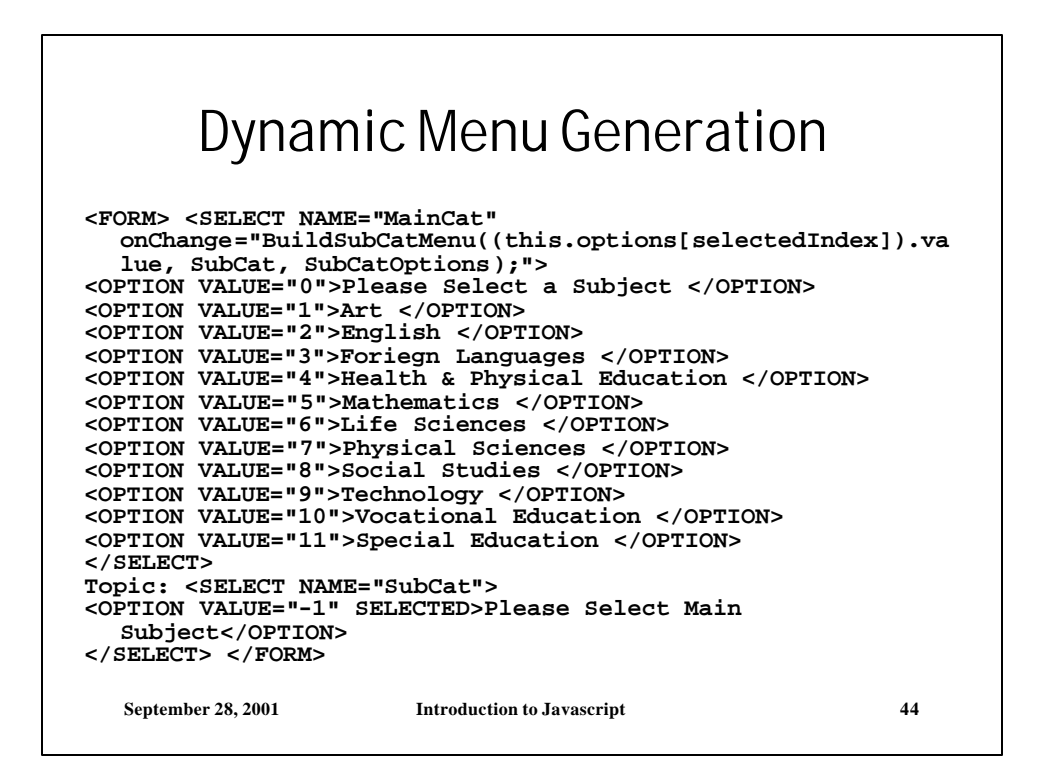

#### Dynamic Menu Generation cont.

```
<SCRIPT LANGUAGE="JAVASCRIPT">
SubCatOptions = new Array();
SubCatOptions[0] = "1,Appreciation";
SubCatOptions[1] = "1,History";
SubCatOptions[2] = "1,Film/TV";
SubCatOptions[3] = "1,Foundations";
SubCatOptions[4] = "1,General Art";
SubCatOptions[5] = "1,Performing Arts (Music, Theater, 
  Dance)";
//English
SubCatOptions[6] ="2,Basic Writing";
SubCatOptions[7] ="2,Creative Writing";
. . . 
// Special Education
SubCatOptions[81] ="11,Hearing";
SubCatOptions[82] ="11,Mentally & Physically Disabled";
SubCatOptions[83] ="11,Severe";
SubCatOptions[84] ="11,Vision";
</SCRIPT>
```
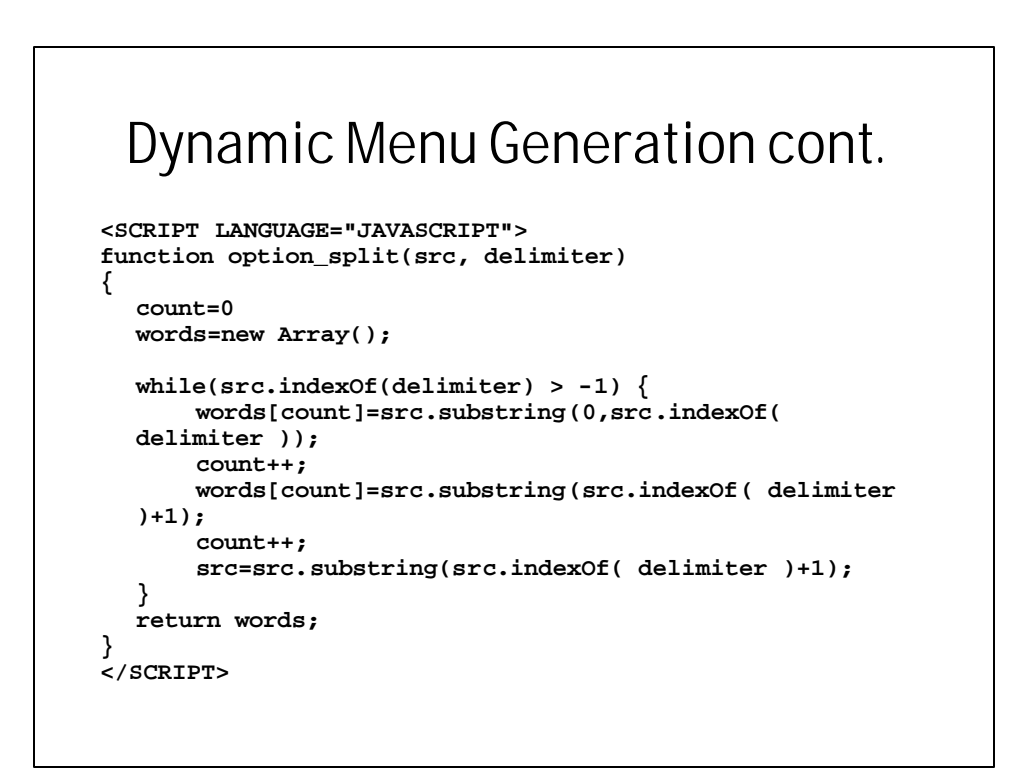

### Dynamic Menu Generation cont.

```
function BuildSubCatMenu(ID, Dest, Src){
  if( ID > 0){
      var counter,oCount, i;
       datarow = new Array();
       //Clear the List
      for ( oCount=Dest.length; oCount > 0; oCount--)
             Dest.options[oCount-1]=null;
      // Add Components to the list
      oCount=0;
      for ( count=0; count < Src.length; count++){
             datarow = option_split(Src[count], ",");
             if ( ID == datarow[0] ){
             Dest.options[oCount] = new Option(datarow[1]);
                    oCount++;
              }//end inner if
       }//end inner for
       if ( Dest.length <= 0 )
              Dest.options[0] = new Option("No Subcatagory");
      history.go(0);
  }//end outer if
}//end function
```